### **Election Reconciliation Forms**

### April 2022 Webinar Secretary of State – Elections Division

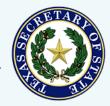

1

4/19/2022

### Reconciliation

The Texas Election Code now requires that the presiding judge of the central counting station attest to a written reconciliation of votes and voters (127.131(f)):

- At the close of tabulation on election day
- Again after counting late mail/provisional ballots (canvass)
- For primaries conducted jointly, you may either combine parties or have a form for each
- Post completed forms on your county website
- Only required if using a central counting station

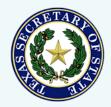

### Reconciliation

Compares the number of voters who cast valid ballots with the number of votes counted by your voting system

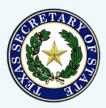

### PRELIMINARY ELECTION RECONCILIATION – UNOFFICIAL TOTALS

#### Preliminary Election Reconciliation - Unofficial Totals

Disclaimer: These numbers are subject to change as information is verified after election d

County Election Name

| Registered Voters |  | Election Date |  |
|-------------------|--|---------------|--|
|                   |  |               |  |

| 1. Voters<br>(from election rosters) | 2. Rejected or pending ballots<br>(pending review, pending voter action, or rejected) | 3. Counted ballots<br>(from tabulation software) |
|--------------------------------------|---------------------------------------------------------------------------------------|--------------------------------------------------|
| A. In person<br>voters               | D. Provisional<br>ballots rejected<br>or pending                                      | G. In person<br>ballots counted                  |
| B. By mail voters                    | E. Mail ballots<br>rejected or<br>pending                                             | H. Mall<br>ballots counted                       |
| C. Total voters<br>(A+B)             | F. Total ballols<br>rejected or<br>pending<br>(D+E)                                   | I. Total ballots<br>counted<br>(G+H)             |

| 4. Comparis                                       | son of voters and counted ballots                       |
|---------------------------------------------------|---------------------------------------------------------|
| Difference between voters and ballots     (C-F-I) | K. Difference as percentage of voters<br>(J+(C-F)*100)% |
| Notes:                                            |                                                         |

|                                                                                                    | 5. Attestation |      |
|----------------------------------------------------------------------------------------------------|----------------|------|
| M. "I certify that the information contained in this<br>and voters as known to me on election night,<br>reconciliation efforts by election personnel." |                |      |
| Presiding Judge signature                                                                                                    | Print name     | Date |

|                                                               | at could be added to the final count<br>kers tysically change as information is verified after election day |
|---------------------------------------------------------------|----------------------------------------------------------------------------------------------------|
| N. Mail ballots not<br>returned or<br>pending voter<br>action | O. Estimated<br>Provisional<br>ballots                                                                      |

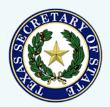

# **Election Day**

#### 4/19/2022

**Texas Secretary of State Elections Division** 

### Overview

• Top group gathers election statistics

| 1. Voters<br>(from election rosters) | 2. Rejected or pending ballots<br>(pending review, pending voter action, or rejected) | 3. Counted ballots<br>(from tabulation software) |
|--------------------------------------|---------------------------------------------------------------------------------------|--------------------------------------------------|
| A. In person<br>voters               | D. Provisional<br>ballots rejected<br>or pending                                      | G. In person<br>ballots counted                  |
| B. By mail voters                    | E. Mail ballots<br>rejected or<br>pending                                             | H. Mail<br>ballots counted                       |
| C. Total voters<br>(A+B)             | F. Total ballots<br>rejected or<br>pending<br>(D+E)                                   | I. Total ballots<br>counted<br>(G+H)             |

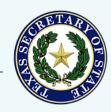

### **Overview** (continued)

Middle group compares those statistics

|                            | 4. Comparison of voters and counted ballots |                                                        |    |  |  |
|----------------------------|---------------------------------------------|--------------------------------------------------------|----|--|--|
| J. Difference b<br>(C-F-I) | between voters and ballots                  | K. Difference as percentage of voters<br>(J÷(C-F)*100) | _% |  |  |
| L. Notes:                  |                                             |                                                        |    |  |  |
|                            |                                             |                                                        |    |  |  |

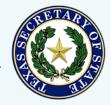

### **Overview** (continued)

 Bottom group records the number of ballots that may be added between election day and canvass

| 6. Ballots that could be added to the final count<br>Disclaimer: These numbers typically change as information is verified after election day |  |                                                |  |
|----------------------------------------------------------------------------------------------------|--|------------------------------------------------|--|
| N. Mail ballots not<br>returned or<br>pending voter<br>action                                                                                 |  | <b>O</b> . Estimated<br>Provisional<br>ballots |  |

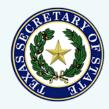

### **Preliminary Election Reconciliation**

## Section details

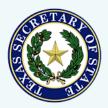

### 1 - Voters

| 1. Voters<br>(from election rosters) |  |  |
|--------------------------------------|--|--|
| A. In person<br>voters               |  |  |
| B. By mail<br>voters                 |  |  |
| C. Total voters<br>(A+B)             |  |  |

Fill in the number of voters who participated in your election

- In person: reports from ePollbooks, TEAM, voter history software, or hand counted rosters
  - Include provisional ballots if they are on your election night results reports
- **By Mail**: from the ballot transmittal form
  - Marked ballots returned by voters
  - Include any other ballots you report with mail ballots

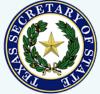

### 2 – Rejected or pending ballots

|        | •                                               | r pending ballots |
|--------|-------------------------------------------------|-------------------|
| k      | Provisional<br>ballots rejected<br>or pending   |                   |
| - r    | Mail ballots<br>rejected or<br>pending          |                   |
| r<br>F | Total ballots<br>rejected or<br>pending<br>D+E) |                   |

Fill in the number of ballots not accepted for counting

- Provisional ballots only if also included in Box A
  - Finally rejected by the Early Voting Ballot Board (EVBB)
  - Awaiting EVBB review
  - Awaiting voter action (no ID voters)

### • Mail ballots

- Finally rejected by the EVBB
- Awaiting voter action (corrective action process)

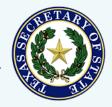

### 3 – Counted ballots

|                                      | Ited ballots |
|--------------------------------------|--------------|
| G. In person ballots counted         |              |
| H. Mail<br>ballots counted           |              |
| I. Total ballots<br>counted<br>(G+H) |              |

Fill in the number of ballots counted by your voting system

- If provisional ballots are included in your results reports, include them in box G
- Box I should match the total number of ballots cast on your results report
- Consider creating any custom reports you may need in advance

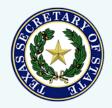

# 4 – Comparison of voters and counted ballots

 Compare the number of voters with the number of ballots counted

| 4. Comparison of voters and counted ballots         |                                                          |   |  |  |
|-----------------------------------------------------|----------------------------------------------------------|---|--|--|
| J. Difference between voters and ballots<br>(C-F-I) | K. Difference as percentage of voters<br>(J÷(C-F)*100) % |   |  |  |
| L. Notes:                                           |                                                          |   |  |  |
|                                                     |                                                          | _ |  |  |

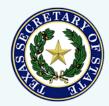

- Box C minus Box F gives you the number of voters who cast valid ballots
- Then subtract box I to compare the number of valid ballots to the number of ballots counted

 J. Difference between voters and ballots (C-F-I)

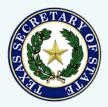

- If there is a discrepancy, stop and try to identify and resolve the issue before central count adjourns
  - Positive vs. negative discrepancies
    - Positive more voters checked in than ballots counted
    - Negative more ballots counted than voters checked in
  - Verify that all media has been read
  - Use ballot transmittal form to verify the number of mail ballots

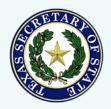

- Calculate the percentage to put the discrepancy into context
- Start with inner parentheses (Box C box F)
- Divide Box J by that number
- Multiply by 100

K. Difference as percentage of voters (J÷(C-F)\*100)

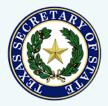

15

**Texas Secretary of State** 

 Add any notes that you think will help explain the difference between voters and votes

 $\odot$  Attach explanation if needed

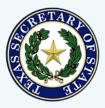

16

4/19/2022

### **5** - Attestation

• Signed by the presiding judge of central count

| h Attoctotion                 |   |
|-------------------------------|---|
|                               | n |
| <ol><li>Attestatior</li></ol> |   |

M. "I certify that the information contained in this preliminary election reconciliation document accurately reflects the unofficial votes and voters as known to me on election night. The information will likely change based on provisional votes, mail ballots, and additional reconciliation efforts by election personnel."

Presiding judge signature

Print name

Date

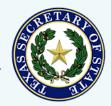

### 6 – Ballots that could be added to the final count

- Record all ballots that may be added to the count between election day and canvass
- Gives the public a clear idea of how many ballots may still be counted

| 6. Ballots that could be added to the final count<br>Disclaimer: These numbers typically change as information is verified after election day |  |                                               |  |
|----------------------------------------------------------------------------------------------------|--|-----------------------------------------------|--|
| N. Mail ballots not<br>returned or<br>pending voter<br>action                                                                                 |  | <b>O.</b> Estimated<br>Provisional<br>ballots |  |

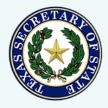

### 6 – Ballots that could be added (continued)

- Mail ballots either not returned or pending voter action
- Provisional ballots not yet reviewed by EVBB or pending voter action

| 6. Ballots that could be added to the final count<br>Disclaimer: These numbers typically change as information is verified after election day |  |                                               |  |
|----------------------------------------------------------------------------------------------------|--|-----------------------------------------------|--|
| N. Mail ballots not<br>returned or<br>pending voter<br>action                                                                                 |  | <b>O.</b> Estimated<br>Provisional<br>ballots |  |

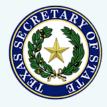

### **Preliminary Election Reconciliation**

### Example

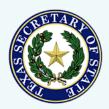

4/19/2022

**Texas Secretary of State Elections Division** 

### TEXAS SECRETARY OF STATE

|                          | Voters<br>ection rosters) | -                                                   | r pending ballots |                                      | ted ballots<br>lation software) |
|--------------------------|---------------------------|-----------------------------------------------------|-------------------|--------------------------------------|---------------------------------|
| A. In person<br>voters   | 12,000                    | D. Provisional<br>ballots rejected<br>or pending    | 100               | G. In person ballots counted         | 11,899                          |
| B. By mail<br>voters     | 1,000                     | E. Mail ballots<br>rejected or<br>pending           | 50                | H. Mail<br>ballots counted           | 948                             |
| C. Total voters<br>(A+B) | 13,000                    | F. Total ballots<br>rejected or<br>pending<br>(D+E) | 150               | I. Total ballots<br>counted<br>(G+H) | 12,847                          |

| 4. Comparison of voters and counted ballots |                                                                           |   |  |  |
|---------------------------------------------|---------------------------------------------------------------------------|---|--|--|
| J. Difference t<br>(C-F-I)                  | between voters and ballots 3 K. Difference as percentage of voters 0.02 % |   |  |  |
| L. Notes:                                   | In person: further research required                                      | 1 |  |  |
|                                             | Mail: two secrecy envelopes did not contain ballots                       |   |  |  |
|                                             |                                                                           |   |  |  |

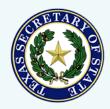

TEXAS SECRETARY OF STATE

### ELECTION RECONCILIATION – OFFICIAL TOTALS

#### Election Reconciliation - Official Totals

| County                                         | Election Name                         |                                                  |
|------------------------------------------------|---------------------------------------|--------------------------------------------------|
| 1. Voters<br>(from election rosters and lists) | 2. Rejected ballots                   | 3. Counted ballots<br>(from labulation software) |
| A. Early voting<br>in person<br>voters         |                                       | I. Early voting<br>bailots<br>counted            |
| B. Election day<br>in person<br>voters         |                                       | J. Election day<br>ballots<br>counted            |
| C. Mail ballot<br>voters                       | F. Mail ballots<br>rejected           | K. Mail ballots<br>counted                       |
| D. Provisional<br>ballots<br>submitted         | G. Provisional<br>ballots<br>rejected | L. Provisional<br>ballots<br>counted             |
| E. Total voters<br>(A+B+C+D)                   | H. Total ballots<br>rejected<br>(F+G) | M. Total ballots<br>counted<br>(I+J+K+L)         |

| N. Difference between voters and ballots<br>(E-H-M) | O. Difference as percentage of voters<br>(N+(E+H)*100) | % |
|-----------------------------------------------------|--------------------------------------------------------|---|
| P. Explanation for difference, if any               |                                                        |   |
|                                                     |                                                        |   |

| 5. Attestation                                                                                                    |            |      |  |  |
|----------------------------------------------------------------------------------------------------|------------|------|--|--|
| Q. "I certify that the information contained in this document accurately reflects the official reconciliation of votes and voters from the above<br>stated elector" |            |      |  |  |
|                                                                                                    |            |      |  |  |
| Presiding judge signature                                                                                                    | Print name | Date |  |  |

| 6. Mail ballots                                                | 7. Provisional ballots                         |
|----------------------------------------------------------------|------------------------------------------------|
| R. Mail ballots<br>sent                                        | U. Provisional<br>ballots deemed<br>incomplete |
| <ol> <li>Mail ballots<br/>not returned<br/>by voter</li> </ol> |                                                |
| T. Mail ballots<br>surrendered                                 |                                                |

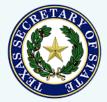

# Canvass

#### 4/19/2022

**Texas Secretary of State Elections Division** 

### Overview

### • Top group gathers election statistics

| 1. Voters<br>(from election rosters and lists) | 2. Rejected ballots                   | 3. Counted ballots<br>(from tabulation software) |
|------------------------------------------------|---------------------------------------|--------------------------------------------------|
| A. Early voting<br>in person<br>voters         |                                       | I. Early voting<br>ballots<br>counted            |
| B. Election day<br>in person<br>voters         |                                       | J. Election day<br>ballots<br>counted            |
| C. Mail ballot<br>voters                       | F. Mail ballots<br>rejected           | K. Mail ballots<br>counted                       |
| D. Provisional<br>ballots<br>submitted         | G. Provisional<br>ballots<br>rejected | L. Provisional<br>ballots<br>counted             |
| E. Total voters<br>(A+B+C+D)                   | H. Total ballots<br>rejected<br>(F+G) | M. Total ballots<br>counted<br>(I+J+K+L)         |

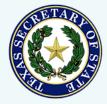

### **Overview** (continued)

• Middle group compares those statistics

| 4. Comparison of voters and counted ballots                           |                                                        |   |  |
|-----------------------------------------------------------------------|--------------------------------------------------------|---|--|
| <ul> <li>Difference between voters and ballots<br/>(E-H-M)</li> </ul> | O. Difference as percentage of voters<br>(N+(E-H)*100) | % |  |
| P. Explanation for difference, if any                                 |                                                        |   |  |

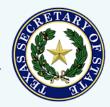

### **Overview** (continued)

 Bottom group records statistics about mail and provisional ballots

| 6. Mail ballots                             | 7. Provisional ballots                         |
|---------------------------------------------|------------------------------------------------|
| R. Mail ballots<br>sent                     | U. Provisional<br>ballots deemed<br>incomplete |
| S. Mail ballots<br>not returned<br>by voter |                                                |
| T. Mail ballots<br>surrendered              |                                                |

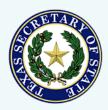

### **Election Reconciliation – Official Totals**

## Section details

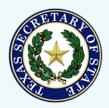

4/19/2022

**Texas Secretary of State Elections Division** 

### 1 - Voters

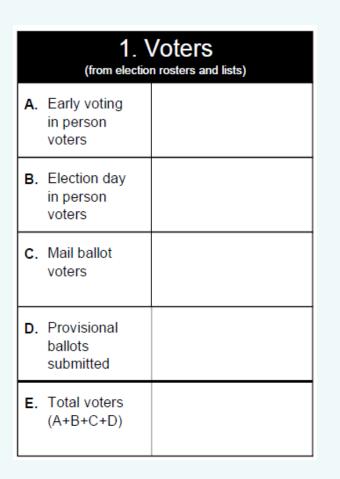

Fill in the number of voters who participated in your election

- Separate in person voters into Early Voting, Election Day, and Provisional categories
- Do not include provisional ballots with Early Voting and Election Day

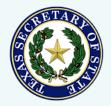

### 2 – Rejected ballots

|    | 2. Rejected ballots                |  |
|----|------------------------------------|--|
|    |                                    |  |
|    |                                    |  |
| F. | Mail ballots<br>rejected           |  |
| G. | Provisional<br>ballots<br>rejected |  |
| н. | Total ballots<br>rejected<br>(F+G) |  |

Fill in the number of ballots not accepted for counting

- Provisional ballots finally rejected
- Mail ballots finally rejected

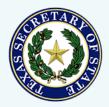

### 3 – Counted ballots

### 3. Counted ballots (from tabulation software) Early voting ballots counted J. Election day ballots counted K. Mail ballots counted L. Provisional ballots counted M. Total ballots counted (I+J+K+L)

Fill in the number of ballots counted by your voting system

- Boxes I, J, and L may differ from results reports based on how you report provisional ballots
- Box M should match the total number of ballots cast on your results report

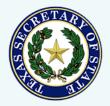

# 4 – Comparison of voters and counted ballots

 Compare the number of voters with the number of ballots counted

| 4. Comparison of voters and counted ballots         |                                                         |  |  |  |
|-----------------------------------------------------|---------------------------------------------------------|--|--|--|
| N. Difference between voters and ballots<br>(E-H-M) | O. Difference as percentage of voters<br>(N+(E-H)*100)% |  |  |  |
| P. Explanation for difference, if any               |                                                         |  |  |  |

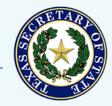

- Explain the difference between voters and votes
  - Clearly distinguish between what you know happened vs. what you think probably happened
  - Attach explanation if you need more space

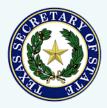

Tracking down discrepancies

 Look at each row to find which category a

discrepancy is in

- Compare votes and voters for each polling location
- Think about how the parts of your voting system work together

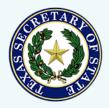

### **5** - Attestation

• Signed by the presiding judge of central count

|    | 5. Attestation                                                                                                    |  |  |  |  |  |
|----|----------------------------------------------------------------------------------------------------|--|--|--|--|--|
| 2. | "I certify that the information contained in this document accurately reflects the official reconciliation of votes and voters from the above stated election" |  |  |  |  |  |
|    |                                                                                                    |  |  |  |  |  |
|    | Presiding judge signature Print name Date                                                                                                    |  |  |  |  |  |

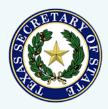

### 6 – Mail ballots

- Record statistics about mail ballots
- Box S includes any mail ballots returned as undeliverable
   6 Mail ballots

|    | 6. Mail ballots                          |  |  |
|----|------------------------------------------|--|--|
| R. | Mail ballots<br>sent                     |  |  |
| S. | Mail ballots<br>not returned<br>by voter |  |  |
| Т. | Mail ballots<br>surrendered              |  |  |

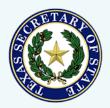

### 7 – Provisional ballots

- Provide the number of provisional check-ins that were not completed
  - Accounts for any difference in the number of provisional ballots between election day and canvass reconciliation forms

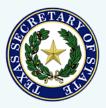

### Website posting

- Post on your website along with results reports
- We recommend keeping posted for at least 22 months

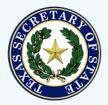

### **Questions**?

### elections@sos.texas.gov

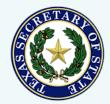

37

4/19/2022

**Texas Secretary of State Elections Division**